# Deutscher Amateur-Radio-Club e.V. – Distrikt Baden (A)

------------------------------------------------------------------------------------------------------------------------

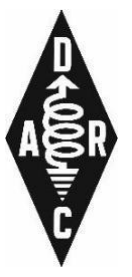

# Baden-Rundspruch 37/2022

Freigabe für Rundspruchsendungen ab Freitag, 16.09.2022 --------------------------------------------------------------------------------------

Rundspruchredaktion:

◆ Martin, DH1GB ◆ Achim, DL4IG ◆ Clemens, DD2TC

------------------------------------------------------------------------------------------------------------------

Redakteur der Woche: Clemens, DD2TC

E-Mail: [Baden-Rundspruch@lists.darc.de](mailto:Baden-Rundspruch@lists.darc.de)

--------------------------------------------------------------------------------------------------------------------

Diesmal im Rundspruch

- \*\*\* OV Furtwangen (A18): OV-Abend mit Vortrag über digitale Betriebsarten
- \*\*\* OV Kraichgau (A22): Fieldday bei A22 dort, wo der Spaß am Funken zuhause ist

--------------------------------------------------------------------------------------------------------------------

Zur Erinnerung

\*\*\* Keine Meldungen

--------------------------------------------------------------------------------------------------------------------

\_\_\_\_\_\_\_\_\_\_\_\_\_\_\_\_\_\_\_\_\_\_\_\_\_\_\_\_\_\_\_\_\_\_\_\_\_\_\_\_\_\_\_\_\_\_\_\_\_\_\_\_\_\_\_\_\_\_\_\_\_\_\_\_\_\_\_\_

-------------------------------------------------------------------------------------------------------------------

------------------------------------------------------------------------------------------------------------------------

Was sonst noch interessiert

- \*\*\* Online Schulungen und Information für das Ehrenamt
- \*\*\* Amateurfunkprüfung in Reutlingen am 5.09.02022
- \*\*\* WSJT-X 2.6.0-rc4 verfügbar
- \*\*\* DXMB

Blick über die Distriktsgrenzen

\*\*\* Worked All Germany (WAG) Contest

# **Termine**

\*\*\* Aktuelle Termine und Mitgliederversammlungen

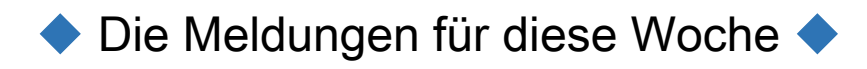

## **OV Furtwangen (A18): Vortrag zu Winlink und VarAC beim OV-Abend**

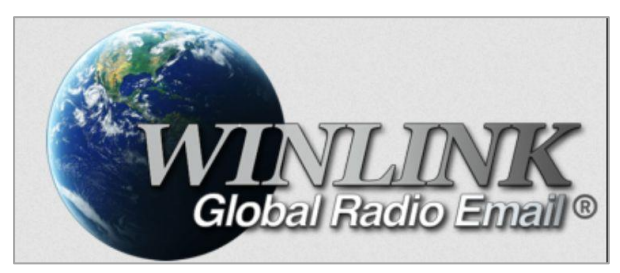

Immer wieder werden in den OV-Abenden des Ortsverbandes Furtwangen A18 Vorträge zu verschiedenen Disziplinen des Amateurfunks angeboten. Im September OV-Abend gaben OVV Jürgen (DL2KJ) und OM Benjamin (DF1ZW) eine umfassende Einführung in die digitalen Betriebsarten **Winlink und VarAC mit Vara HF und Vara FM,** 

die mit einem einfachen Soundkarten-Modem möglich sind.

Zunächst stellten die beiden Referenten die beiden Betriebsarten und deren Möglichkeiten vor.

So kann man mit **Winlink (Winlink 2000)** ohne direkte Verfügbarkeit regulärer Kommunikationsnetze und unabhängig von der Position Zugang zum Internet erlangen, um in asynchroner Kommunikation E-Mails incl. Dateianhänge zu senden und zu empfangen.

Das vom israelischen Funkamateur Irad Deutsch (4Z1AC) entwickelt **VarAC** wurde als digitale P2P-Echtzeit-Chat-Anwendung für Funkamateure vorgestellt. In Verwendung mit Winlink können auf Kurzwelle (VARA HF) und im VHF- und UHF-Bereich (VARA FM) z.B. E-Mails über Funk übertragen werden. Auch Chat-QSOs sind mit VarAC möglich.

Ausführlich wurde von den Referenten die notwendige Software, deren Installation und deren Bedienoberfläche erklärt und mit praxisbezogenen Tipps ergänzt.

Bei den Hinweisen zum Equipment war zu erfahren, dass ein TRX mit integriertem Modem (z. B. YAESU FT-991(A) oder ICOM IC-7300) oder ein TRX mit zusätzlichem Soundkarten-Modem (z. B. SignaLink USB oder microHAM USB-Interface III) für die Anwendung benötigt werden.

Den Höhepunkt des Abends bildete die praktische Vorführung von Winlink mit VARA FM.

Die Anwesenden konnten "life" das Versenden und Empfangen von E-Mails miterleben. OVV Jürgen (DL2KJ) hatte dafür sein Equipment im OV-Lokal aufgebaut und trat mit OM Benjamin (DF1ZW), der sich inzwischen mobil "außer Haus" befand, in Kontakt.

Abschließend fassten die Referenten ihr Fazit über die digitalen Betriebsarten **Winlink und VarAC mit Vara HF und Vara FM** stichwortartig zusammen und bewerteten diese als prozessstabil, einfach in der Handhabung und notfunktauglich. Weitere Pluspunkte seien die vielseitigen Einsatzmöglichkeiten, ein hoher Datendurchsatz und eine Fehlerkorrektur.

Interessierte Teilnehmer des OV-Abend können am 23. September beim DLØFIS-Treff an der A18-Clubstation die vorgestellten digitalen Betriebsarten selbst ausprobieren und erste praktische Erfahrungen sammeln.

Vy 73 de Clemens, DD2TC (Pressereferent A18)

# **OV Kraichgau (A22): Fieldday bei A22 – dort, wo der Spaß am Funken zuhause ist**

Erstes Wochenende im September ist der Tag, an dem die Contester auf Ihre Kosten kommen und da dann noch nicht mal im eigenen Zuhause.

So kam es, dass sich die Mannschaft des aktiven Ortsverbandes von A22 auch hier traf und Spaß am Funken zelebrierte. Bei durchwachsenem Wetter war es dann am Samstagmorgen soweit, es wurde aufgebaut. Einmal für die Kurzwelle und natürlich auch die UKW Station auf 2 m wurden scharf gemacht für große Taten.

Um das Hobby dann richtig aus zu kosten im wahrsten Sinne des Wortes, wurde von einem Mitglied, Thorsten DJ5TM ein Dutch Ofen mitgebracht. Dieser wurde dann mit Schichtfleisch gefüllt, darin waren dann 4 Kilogramm Fleisch versteckt, die zur Krafterhaltung nötig waren. Das Essen war ein Genuss und kann gerne weiterempfohlen werden. Das Wetter hatte sich bis dahin beruhigt und die Gemütlichkeit konnte beginnen. Bei der Funkaktivität wurde die Sonderstation der Gartenschau in Eppingen wieder kräftig verteilt.

Einige Besucher kamen dann auch noch auf das Gelände und so wurde das Ganze sehr kurzweilig. Vielen Dank an alle Besucher, sowie QSO Partner, bis zum nächsten Wiederhören & Wiedersehen! 73... Immer am Puls der Zeit, da, wo der Spaß am Funken zuhause ist.

Euer A22. 73 Euer OVV Jürgen DL1JL

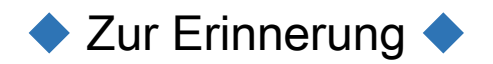

Keine Meldungen

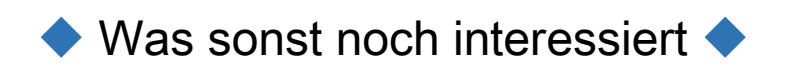

## **Schulungen und Informationen für das Ehrenamt**

Folgende Termine sind in der Reihe treff.darc.de "E" - **das "E" steht hier für Ehrenamt** - immer donnerstags, 19 Uhr, geplant:

23./24. Sept., 19 Uhr: DARC-Seminar: [QO-100 für Einsteiger](https://events.darc.de/qo100-2022/) *(Mit Stand vom 12.09. sind zu diesem Seminar sind noch Plätze frei.)*

6. Oktober, 19 Uhr: Einführung in die neue Online-Vereinsverwaltung Netxp-Verein (Modul 31) 27. Oktober, 19 Uhr: Einführung in die neue Online-Vereinsverwaltung Netxp-Verein (Modul 32)

Eine Übersicht zu den Terminen und zu den weiteren Veranstaltungen (incl. Anmeldung) ist unter [https://events.darc.de](https://events.darc.de/) hinterlegt.

# **Amateurfunkprüfung in Reutlingen am 5.9.2022**

Am Montag, den 5.9. fand wieder eine Amateurfunkprüfung in Reutlingen statt. Es waren 10 Teilnehmer, 5 für die Erstprüfung Klasse E, von denen haben 3 bestanden. 3 für die Zusatzprüfung von E auf A. Sie haben alle bestanden. 2 Kandidaten haben einen Prüfungsteil erfolgreich wiederholt. Allen bestandenen Teilnehmern herzlichen Glückwunsch zum neuen bzw. erweiterten Hobby. Den anderen viel Glück beim nächsten Versuch.

(Übernahme aus WRS2237)

# **WSJT-X 2.6.0-rc4 verfügbar**

Nachdem im vergangenen Monat eine Testversion der Decodiersoftware WSJT-X mit der Versionsnummer 2.6.0-rc3 erschien, ist nun die **Version rc4** verfügbar **[1]**. Testversionen, erkennbar an dem Kürzel "rc" dienen der Überprüfung von Modifikationen und neuen Funktionen. Die Nutzungsdauer dieses Release Candidate endet am 30.12.2022, bis zu diesem Datum ist die Veröffentlichung einer Nachfolgeversion vorgesehen.

Die Änderungen konzentrieren sich wiederum auf den Echo Mode sowie auf Fehlerbereinigungen. Details finden sich in den **[Release Notes](https://physics.princeton.edu/pulsar/k1jt/Release_Notes.txt) [2]** .

Die zeitgleich erscheinende aktualisierte Ausgabe von **[WSJT-X improved](https://sourceforge.net/projects/wsjt-x-improved/) [3]**, bereitgestellt von Uwe, DG2YCB, einem Mitglied des WSJT-X-Entwicklerteams, enthält ein neues Merkmal: Die eigene Empfangs- und Sendefrequenz wird innerhalb der Wide-Graph-Anzeige nun jeweils durch einen vertikalen Balken veranschaulicht.

[1] [WSJT Home Page \(princeton.edu\)](https://physics.princeton.edu/pulsar/k1jt/wsjtx.html)

[2] [https://physics.princeton.edu//pulsar/k1jt/Release\\_Notes.txt](https://physics.princeton.edu/pulsar/k1jt/Release_Notes.txt)

[3] [wsjt-x\\_improved download | SourceForge.net](https://sourceforge.net/projects/wsjt-x-improved/)

(Quelle: DJ6JZ im Funkamateur, Ausgabe September 2022)

## **DXMB**

#### **3A, MONACO:**

Emmanuel/F5LIT plant noch bis 20.09. aus Monaco als 3A/F5LIT auf der Kurzwelle QRV zu sein. QSL via LoTW oder ClubLog, keine QSL direkt

#### **F, FRANCE:**

Am 18., 24. und 30. September, zum 150. Jahrestag der Festungsanlagen von Straßburg, werden 6 OMs unter dem Sonderrufzeichen TM150FOR auf den Kurzwellen Bändern QRV. QSL via F5LLZ.

#### **HZ, SAUDI-ARABIEN:**

Anlässlich der Feierlichkeiten zum 92. Jahrestag von Saudi-Arabien, sind noch bis zum 25.9. die Stationen HZ92ND, 7Z92ND und 8Z92ND in Betrieb. QSL für alle Stationen an HZ1SAR.

#### **LU, ARGENTINA:**

Hoc/LU5BE/GR, Enrique LU8EFF/GR und Vic LU7JMS/GR werden noch bis 18. September von Herradura (Locator GG03um) aus im Norden Argentiniens in der Provinz Formosa, QRV sein. Die Aktivität findet im "Urlaubsstil" von 80 bis 6 Meter mit SSB, CW, FT8 statt, möglicherweise sind 2 Stationen in der Luft. QSL über H/c

# ◆ Blick über die Distriktsgrenzen ◆

#### **Worked All Germany (WAG) Contest 2022**

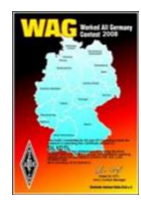

Der Deutsche Amateur-Radio-Club (DARC) lädt alle Funkamateure zur Teilnahme am jährlichen **Worked All Germany Contest (WAG)** ein, der **von Samstag 14. Oktober (1500 UTC) bis Sonntag 15. Oktober (1459 UTC)** dauert.

Anbei in Kurzform einige wichtige Informationen:

- Die Teilnehmer können sich bei **verschiedenen Ausgangsleistungen** (**QRP** = bis 5 Watt, **low power** = bis 100 Watt, **high power** = größer 100 Watt) auf den Bänder 3,5-7-14-21 und 28 MHz in den Betriebsarten **SSB und CW** beteiligen.
- Eine DX-Cluster-Unterstützung ist nicht erlaubt.
- Deutsche Stationen senden den **RS(T)** und ihren **DOK.**
- **Die Bewertung** für deutsche Stationen ergibt
	- **-** bei einem QSO mit einer anderen deutschen Station einen Punkt,
	- **-** bei einem QSO mit einer europäischen Station drei Punkte und
	- **-** bei einem QSO mit einer DX-Station 5 Punkte.
- Jedes DXCC-/WAE-Gebiet zählt einen Multiplikator pro Band unabhängig von der Sendeart.
- Das **Endergebnis** errechnet sich aus der **Gesamtzahl der QSO-Punkte mal Multiplikator**.

Ausführlichere Informationen zum WAG gibt es unter: Ausschreibung DARC Worked All Germany Contest (WAG) – DARC

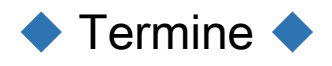

#### September 2022

23.09.2022 DLØFIS-Treff (19:00 Uhr): A18-Clubstation Gütenbach-Neueck

#### Oktober 2022

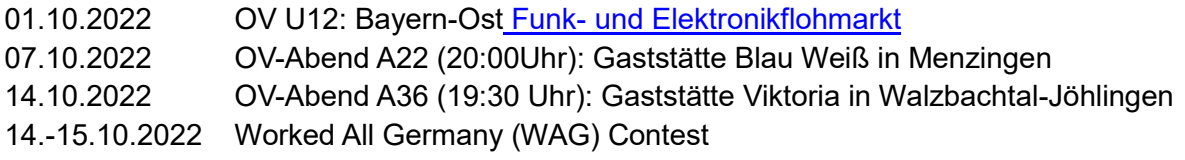

#### November 2022

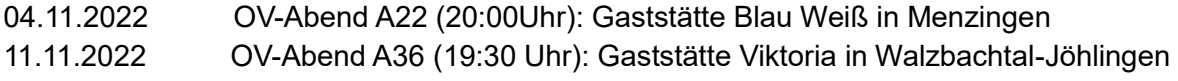

#### Dezember 2022

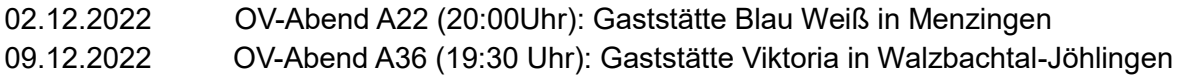

Weitere Termine, auch [Contesttermine, f](https://www.darc.de/der-club/referate/conteste/darc-contestkalender/darc-contestkalender-kwukw/)indet man im [Terminkalender des DARC.](https://www.darc.de/nachrichten/terminkalender/) Alle Angaben ohne Gewähr, Änderungen durch die Veranstalter und festgestellte Fehler bitte der Redaktion per E-Mail mitteilen

Soweit die heutigen Meldungen des Badenrundspruches.

73 de Clemens, DD2TC

#### Nicht vorlesen

# Infos für Ihren Beitrag zum Badenrundspruch

Bitte sendet alle zur Veröffentlichung in der nächsten Ausgabe des BRS bestimmten Meldungen möglichst per E-Mail an das Redaktionsteam via [Baden-Rundspruch@lists.darc.de, s](mailto:Baden-Rundspruch@lists.darc.de)o dass diese bis zum **Mittwochabend 19 Uhr** vorliegen. Veranstaltungen am Wochenende müssen also etwa **zwei Wochen vorher** eingehen, damit sie berücksichtigt werden können!

Der Badenrundspruch wird ja sonntags verlesen…

Um Speicherplatz im E-Mail-Postfach zu sparen, bitten wir für Fotos eine maximale Auflösung von **300 KB (~ 8x4 cm)** zu wählen.

Und vielleicht noch ein kleiner Hinweis, der uns die Arbeit erleichtert: Beginnt eure Meldung mit Angabe von OV und DOK, z.B. OV Weinheim (A20): "Thema des Beitrages"

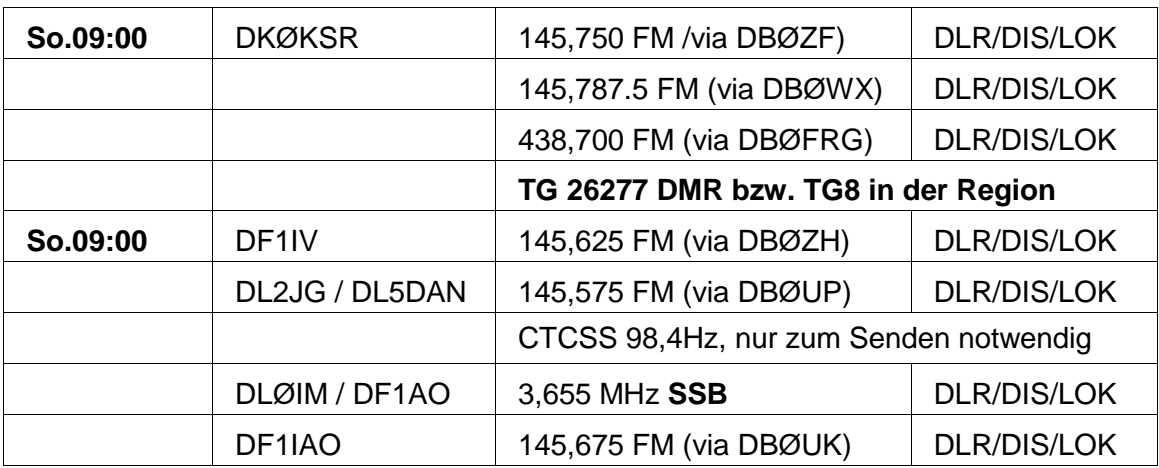

## Der Badenrundspruch wird ausgestrahlt:

#### **Hinweis:**

Sehr geehrte XYLs, YLs, OM und SWLs, bitte beachten Sie, dass gezeigte Personen sich mit der Veröffentlichung des Fotos einverstanden erklärt haben. Liegt das schriftliche Einverständnis vor?

Wenn Sie in Zukunft den Badenrundspruch und andere E-Mails über diese Mailingliste nicht mehr von uns erhalten möchten, können Sie diese jederzeit abmelden unter <https://lists.darc.de/mailman/listinfo/baden-rundspruch> .

Der Abschnitt zum Abbestellen befindet sich im unteren Bereich der Webseite.